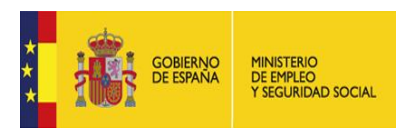

## **Declaración de Madrid "La Economía Social, un modelo empresarial para el futuro de la Unión Europea"**

*Madrid, 23 de mayo de 2017*

**En la actualidad, existen 2 millones de empresas de economía social en Europa, que dan empleo a más de 14,5 millones de personas, aproximadamente el 6,5% del total de trabajadores en la UE-27 y el 7,4% en la UE-15<sup>1</sup> , y que representan el 8% del PIB de la UE<sup>2</sup> .**

**Los valores comunes de la economía social, como la primacía de las personas y el objeto social sobre el capital, la gobernanza democrática y/o participativa, la reinversión de la mayoría de los beneficios para asegurar la sostenibilidad a largo plazo de la empresa, la prestación de servicios a sus miembros y a las comunidades locales, contribuyen activamente a la cohesión social y, por tanto, a un crecimiento innovador, inteligente, sostenible e integrador, además de a la creación de empleo de calidad en Europa.**

**Estos valores comunes contribuyen también al futuro del progreso económico y social, y son fundamentales para alcanzar los objetivos de la Estrategia Europa 2020, en particular en lo que respecta a la inclusión social y laboral de los grupos más desfavorecidos y vulnerables, tal y como reconocen las Conclusiones del Consejo de la UE "La promoción de la economía social como motor clave del desarrollo económico y social en Europa" (7 de diciembre de 2015). Este documento, junto con los elaborados por el Parlamento Europeo, la Comisión Europea, el Comité Económico y Social Europeo y el Comité de las Regiones, constituye un rico acervo para la construcción de una política europea de la economía social, que se traduzca en medidas concretas a favor del desarrollo.**

**Cabe señalar asimismo que la economía social comparte los valores y principios rectores contenidos en los Objetivos de Desarrollo Sostenible de las Naciones Unidas, en particular el Objetivo 8 "Promover un crecimiento económico sostenido, inclusivo y sostenible, un empleo pleno y productivo y un trabajo** 

<sup>)&</sup>lt;br>1 Fuente: Comisión Europea (2013) « Social Economy and Social Entrepreneurship Social Europe Guide », Volumen 4).<br>2 « El futuro de la economía social y de las empresas que operan en este sector: una llamada a la acción d

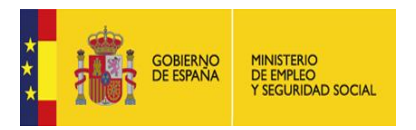

**decente para todos", siguiendo el Dictamen del Comité Económico y Social Europeo REX/472 y las conclusiones de la Audiencia Pública "La dimensión externa de la economía social", celebrada en Bruselas el 14 de marzo de 2017.**

**Los Estados miembros y las instituciones europeas son conscientes de la dimensión de la economía social y han expresado su compromiso con el sector a través de la Estrategia de Roma "Liberar el potencial de la economía social para el crecimiento de la UE" (18 de noviembre de 2014). También han mostrado este compromiso con la adopción de las recomendaciones contenidas en el Informe General 2016 de GECES "El futuro de la economía social y de las empresas que operan en este sector".**

**En este contexto, la Declaración de Luxemburgo "Una hoja de ruta hacia un ecosistema más amplio para las empresas de la economía social" (4 de diciembre de 2015) supone un hito al plasmar el acuerdo entre Luxemburgo, Francia, Italia, Eslovaquia, Eslovenia y España para promover políticas de economía social basadas en valores comunes.**

**Estos esfuerzos tuvieron su continuación en la Declaración de Bratislava "La economía social como actor clave en la provisión de respuestas efectivas a los desafíos sociales actuales en la UE y el mundo" (1 de diciembre de 2016), firmada por los antes citados Estados miembros más Chipre, Rumanía, la República Checa y Grecia.**

**La Declaración de Liubliana (25 de abril de 2017) tiene como objetivo una cooperación más fuerte y estructurada entre la UE y el sudeste de Europa. Aboga por la creación de una red de organizaciones de la economía social a nivel regional y establece que la Unión Europea y los países del sudeste de Europa deben adoptar las medidas adecuadas para crear un ecosistema para las empresas de la economía social en el proceso de abordar los desafíos emergentes relativos a la migración y a los refugiados.**

**Por consiguiente, teniendo en cuenta las declaraciones anteriores, los Estados miembros signatarios:**

o **Reafirmamos nuestro apoyo a las recomendaciones contenidas en las anteriores declaraciones sobre el entendimiento común y el apoyo a las diversas formas de la economía social, sobre la necesidad de tener en** 

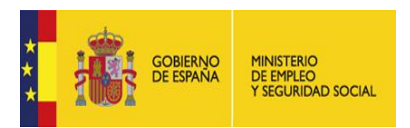

**cuenta y promover las particularidades de las empresas de la economía social en el mercado único, sobre la importancia de incluir y apoyar a las empresas de la economía social a través de programas, proyectos y fondos y en el desarrollo innovador y sostenible de un ecosistema financiero adecuado.**

- o **Destacamos la importancia de desarrollar e implantar cuentas satélite, siguiendo los modelos internacionales comúnmente aceptados, para determinar y hacer visible la contribución efectiva de las empresas de la economía social al crecimiento económico y a la cohesión social en la Unión Europea.**
- o **Convenimos en que las políticas nacionales y europeas de apoyo al emprendimiento deben tener en cuenta los modelos de la economía social como fórmula para la creación de un empleo inclusivo y una sociedad más justa, más equitativa y sostenible.**
- o **Creemos que debe fomentarse la participación de la economía social en las actividades educativas, formativas y de capacitación profesional para la adquisición de competencias y el aprendizaje a lo largo de la vida, y que debe estudiarse la posibilidad de fomentar e incluir el emprendimiento bajo fórmulas de la economía social dentro de los planes de estudio en las diferentes etapas educativas.**
- o **Expresamos el deseo de promover mecanismos comunes de coordinación de alto nivel para las políticas y medidas en favor de la economía social y profundizar en los mecanismos ya existentes entre los Estados miembros, tanto bilaterales (por ejemplo, en la colaboración ibérica entre Portugal y España) como multilaterales (por ejemplo, el Comité de Seguimiento de la Declaración de Luxemburgo), así como con países no pertenecientes a la UE (como la colaboración regional con países del sudeste de Europa o con países iberoamericanos y del sur del Mediterráneo). Todo ello con el objetivo de promover y desarrollar las empresas de la economía social en las políticas de la Unión Europea relacionadas con la internacionalización de las empresas de la economía social, la cooperación internacional para el desarrollo y el cumplimiento de los Objetivos de Desarrollo Sostenible.**
- o **Solicitamos a la Comisión Europea que incluya en su plan de trabajo para 2018 un Plan de Acción Europeo 2018-2020, financiado adecuadamente, que promueva las empresas de la economía social en Europa y fomente la innovación social. Este plan de acción debería abordar el desarrollo económico y social y la cohesión social de todos los ciudadanos, haciendo especial hincapié en los sectores desfavorecidos y vulnerables,**

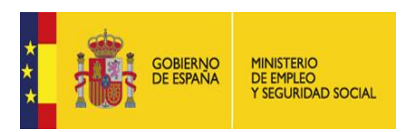

**y debería incluir - a través de acciones específicas sistemáticas – a todos los actores que operan en la economía social.**

o **Invitamos a la Comisión Europea a reforzar el papel de la economía social y sus valores económicos y sociales, teniendo en cuenta los principios recogidos en el Pilar Europeo de Derechos Sociales y la aportación positiva de las empresas de la economía social a la hora de afrontar los retos sociales y laborales actuales de la UE, en línea con el Libro Blanco sobre el futuro de Europa (COM (2017) 2025, de 1 de marzo de 2017).**